## GoFramegf<https://github.com/gogf/gf-cli>

gfgf -hgf help COMMANDgf COMMAND -hgf help gengf gen -h

1Go Modules <https://goproxy.cn>

2Golang

3CLI

gf cli v1.15.0

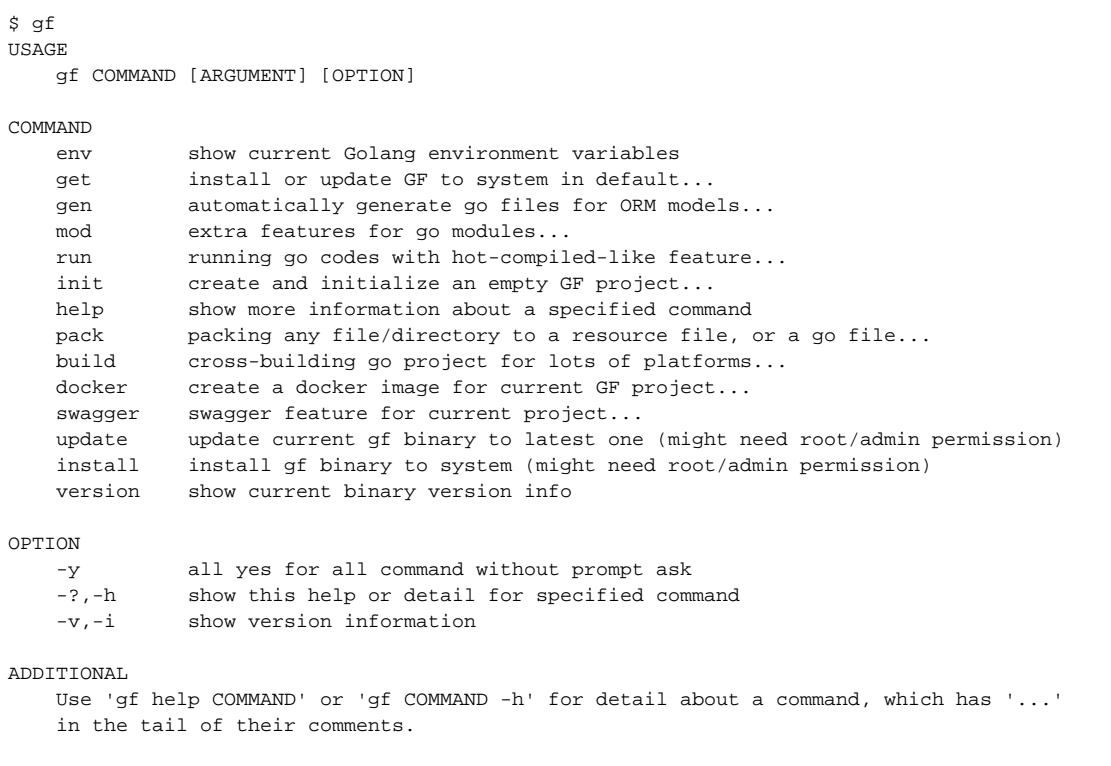